# Cryptanalysis of the generalised Legendre pseudorandom function

Novak Kaluderovic, Thorsten Kleinjung, Dusan Kostic July 3, 2020

EPFL

## <span id="page-1-0"></span>**[Background](#page-1-0)**

## Legendre PRF

$$
\mathcal{O}_k(x) = \left(\frac{x+k}{p}\right), \quad k \in \mathbb{F}_p
$$

$$
\mathcal{O}_k(x) = \left(\frac{x+k}{p}\right), \quad k \in \mathbb{F}_p
$$

Russell, Shparlinski, 2004 [\[RS04](#page-103-0)]: The Generalised Legendre PRF

$$
\mathcal{O}_k(x) = \left(\frac{x+k}{p}\right), \quad k \in \mathbb{F}_p
$$

Russell, Shparlinski, 2004 [\[RS04](#page-103-0)]: The Generalised Legendre PRF

$$
\mathcal{O}_f(x) = \left(\frac{f(x)}{\rho}\right), \quad f \in \mathbb{F}_p[x],
$$

### Use-cases

### Orders of magnitude slower than cryptographic PRFs.

## Orders of magnitude slower than cryptographic PRFs.

Grassi et al., 2016 [[GRR](#page-103-1)+16]: Suitable for multiparty computation.

Orders of magnitude slower than cryptographic PRFs. Grassi et al., 2016 [[GRR](#page-103-1)+16]: Suitable for multiparty computation. Ethereum, 2019 [\[Fei19\]](#page-102-1): Plans to incorporate it in the blockchain.

Orders of magnitude slower than cryptographic PRFs. Grassi et al., 2016 [[GRR](#page-103-1)+16]: Suitable for multiparty computation. Ethereum, 2019 [\[Fei19\]](#page-102-1): Plans to incorporate it in the blockchain. Ethereum, 2019 [\[Fei19\]](#page-102-1): Online challenges to break the function.

Solution Table-based collision search.

Solution Table-based collision search.

General case Table:  $O(p^3)$ , Search:  $O(p^{r-3})$ 

Solution Table-based collision search.

General case Table:  $O(p^3)$ , Search:  $O(p^{r-3})$ 

Limited query case Table:  $O(M^2/\log p)$ , Search:  $O(p^r \log p/M^2)$ 

## Limited query case

# Khovratovich [\[Kho19\]](#page-103-2): Table size: $O(1) \sim O(\frac{M}{\log p})$ .

Khovratovich [\[Kho19\]](#page-103-2): Table size: $O(1) \sim O(\frac{M}{\log p})$ . Beullens et al. [[BBUV19](#page-102-2)]: Table size  $O(\frac{M^2}{\log^2 p})$ .

Khovratovich [\[Kho19\]](#page-103-2): Table size: $O(1) \sim O(\frac{M}{\log p})$ . Beullens et al. [[BBUV19](#page-102-2)]: Table size  $O(\frac{M^2}{\log^2 p})$ . Us: Table size  $O(\frac{M^2}{\log p})$ .

### Khovratovich [\[Kho19\]](#page-103-2): Linear yield ∼ *p*.

## Khovratovich [\[Kho19\]](#page-103-2): Linear yield ∼ *p*.

Beullens et al. [[BBUV19](#page-102-2)]: Quadratic yield <sup>∼</sup> *<sup>p</sup>*2.

# Khovratovich [\[Kho19\]](#page-103-2): Linear yield ∼ *p*. Beullens et al. [[BBUV19](#page-102-2)]: Quadratic yield <sup>∼</sup> *<sup>p</sup>*2. Us: Cubic yield <sup>∼</sup> *<sup>p</sup>*3.

### Legendre sequence Let  $a \in \mathbb{F}_p$  and  $L \in \mathbb{N}$ ,

$$
\{a\}_L := \left(\frac{a}{p}\right), \left(\frac{a+1}{p}\right), \left(\frac{a+2}{p}\right), \ldots, \left(\frac{a+L-1}{p}\right).
$$

### Legendre sequence Let  $a \in \mathbb{F}_p$  and  $L \in \mathbb{N}$ ,

$$
\{a\}_L := \left(\frac{a}{\rho}\right), \left(\frac{a+1}{\rho}\right), \left(\frac{a+2}{\rho}\right), \ldots, \left(\frac{a+L-1}{\rho}\right).
$$

Assumption For  $L = 2|\log p|$  we have

$$
\{a\}_L = \{b\}_L \text{ if and only if } a = b.
$$

### Legendre sequence Let  $a \in \mathbb{F}_p$  and  $L \in \mathbb{N}$ ,

$$
\{a\}_L := \left(\frac{a}{\rho}\right), \left(\frac{a+1}{\rho}\right), \left(\frac{a+2}{\rho}\right), \ldots, \left(\frac{a+L-1}{\rho}\right).
$$

Assumption For  $L = |\log p| \log p|$  we have

$$
\{a\}_L = \{b\}_L \text{ if and only if } a = b.
$$

### Generalised Legendre sequence Let  $f \in \mathbb{F}_p[x]_r$  and  $L \in \mathbb{N}$ ,

$$
\{f\}_L := \left(\frac{f(0)}{\rho}\right), \left(\frac{f(1)}{\rho}\right), \left(\frac{f(2)}{\rho}\right), \ldots, \left(\frac{f(L-1)}{\rho}\right).
$$

Generalised assumption: For  $L = r \log p \log \log p$  we have

$$
\{f\}_L = \{g\}_L \text{ if and only if } f = g.
$$

## <span id="page-27-0"></span>[Algorithm](#page-27-0)

### Table: Make a table with many Legendre sequences  ${f_m}_L$  such that

Make a table with many Legendre sequences  ${f_m}_L$  such that

- The sequence  ${f_m}_L$  can be computed from  $\mathcal{O}_f$ .

Make a table with many Legendre sequences  ${f_m}_L$  such that

- The sequence  ${f_m}_L$  can be computed from  $\mathcal{O}_f$ .
- From *f<sup>m</sup>* we can obtain *f* .

Make a table with many Legendre sequences  ${f_m}_L$  such that

- The sequence  ${f_m}_L$  can be computed from  $\mathcal{O}_f$ .
- From *f<sup>m</sup>* we can obtain *f* .

### Search:

Generate random  $g(x)$  and look for  ${g}$ *L* in the table.

Make a table with many Legendre sequences  ${f_m}_L$  such that

- The sequence  ${f_m}_L$  can be computed from  $\mathcal{O}_f$ .
- From *f<sup>m</sup>* we can obtain *f* .

### Search:

Generate random  $g(x)$  and look for  ${g}$ *L* in the table.

If  ${g}_L = {f_m}_L$  then  $g = f_m$ , and we can obtain *f*.

Rational transformations of  $\mathbb{P}^1$ :

$$
\varphi_m : \mathbb{P}^1 \longrightarrow \mathbb{P}^1
$$
  

$$
[x : y] \longmapsto [ax + by : cx + dy],
$$

Rational transformations of  $\mathbb{P}^1$ :

$$
\varphi_m: \mathbb{P}^1 \longrightarrow \mathbb{P}^1
$$
  

$$
[x : y] \longmapsto [ax + by : cx + dy],
$$

Isomorphic to  $PGL_2(\mathbb{F}_p)$  given by  $\varphi_m \leftrightarrow m = \left(\begin{smallmatrix} a & b \\ c & d \end{smallmatrix}\right).$ 

Rational transformations of  $\mathbb{P}^1$ :

$$
\varphi_m: \mathbb{P}^1 \longrightarrow \mathbb{P}^1
$$
  

$$
[x : y] \longmapsto [ax + by : cx + dy],
$$

Isomorphic to  $PGL_2(\mathbb{F}_p)$  given by  $\varphi_m \leftrightarrow m = \left(\begin{smallmatrix} a & b \\ c & d \end{smallmatrix}\right).$ 

Action on monic polynomials:
$$
\varphi_m : \mathbb{P}^1 \longrightarrow \mathbb{P}^1
$$
  
[ $x : y$ ]  $\longmapsto$  [ $ax + by : cx + dy$ ],

Isomorphic to  $PGL_2(\mathbb{F}_p)$  given by  $\varphi_m \leftrightarrow m = \left(\begin{smallmatrix} a & b \\ c & d \end{smallmatrix}\right).$ 

$$
m\cdot f(x)=f_m(x)
$$

$$
\varphi_m : \mathbb{P}^1 \longrightarrow \mathbb{P}^1
$$
  
[ $x : y$ ]  $\longmapsto$  [ $ax + by : cx + dy$ ],

Isomorphic to  $PGL_2(\mathbb{F}_p)$  given by  $\varphi_m \leftrightarrow m = \left(\begin{smallmatrix} a & b \\ c & d \end{smallmatrix}\right).$ 

$$
m \cdot f(x) = f_m(x) := f\left(\frac{ax+b}{cx+d}\right)
$$

$$
\varphi_m : \mathbb{P}^1 \longrightarrow \mathbb{P}^1
$$
  
[ $x : y$ ]  $\longmapsto$  [ $ax + by : cx + dy$ ],

Isomorphic to  $PGL_2(\mathbb{F}_p)$  given by  $\varphi_m \leftrightarrow m = \left(\begin{smallmatrix} a & b \\ c & d \end{smallmatrix}\right).$ 

$$
m \cdot f(x) = f_m(x) := f\left(\frac{ax+b}{cx+d}\right)
$$

$$
\varphi_m : \mathbb{P}^1 \longrightarrow \mathbb{P}^1
$$
  

$$
[x : y] \longmapsto [ax + by : cx + dy],
$$

Isomorphic to  $PGL_2(\mathbb{F}_p)$  given by  $\varphi_m \leftrightarrow m = \left(\begin{smallmatrix} a & b \\ c & d \end{smallmatrix}\right).$ 

$$
m \cdot f(x) = f_m(x) := f\left(\frac{ax+b}{cx+d}\right)(cx+d)^r
$$

$$
\varphi_m : \mathbb{P}^1 \longrightarrow \mathbb{P}^1
$$
  

$$
[x : y] \longmapsto [ax + by : cx + dy],
$$

Isomorphic to  $PGL_2(\mathbb{F}_p)$  given by  $\varphi_m \leftrightarrow m = \left(\begin{smallmatrix} a & b \\ c & d \end{smallmatrix}\right).$ 

$$
m \cdot f(x) = f_m(x) := f\left(\frac{ax+b}{cx+d}\right)(cx+d)^r
$$

$$
\varphi_m: \mathbb{P}^1 \longrightarrow \mathbb{P}^1
$$
  

$$
[x : y] \longmapsto [ax + by : cx + dy],
$$

Isomorphic to  $PGL_2(\mathbb{F}_p)$  given by  $\varphi_m \leftrightarrow m = \left(\begin{smallmatrix} a & b \\ c & d \end{smallmatrix}\right).$ 

$$
m \cdot f(x) = f_m(x) := f\left(\frac{ax+b}{cx+d}\right)(cx+d)^r / (f\left(\frac{a}{c}\right)c^r)
$$

Alternative point of view:

Alternative point of view: If  $f(x) = \prod_{i=1}^{r} (x - \alpha_i)$ 

Alternative point of view: If  $f(x) = \prod_{i=1}^{r} (x - \alpha_i)$  then

$$
f_m(x) = \prod_{i=1}^r (x - m^{-1}\alpha_i) = \prod_{i=1}^r (x - \frac{d\alpha_i - b}{-c\alpha_i + a}).
$$

Alternative point of view: If  $f(x) = \prod_{i=1}^{r} (x - \alpha_i)$  then

$$
f_m(x) = \prod_{i=1}^r (x - m^{-1}\alpha_i) = \prod_{i=1}^r (x - \frac{d\alpha_i - b}{-c\alpha_i + a}).
$$
  

$$
f_m(x) = f\left(\frac{ax+b}{cx+d}\right)(cx+d)^r / (f\left(\frac{a}{c}\right)c^r).
$$

Alternative point of view: If  $f(x) = \prod_{i=1}^{r} (x - \alpha_i)$  then

$$
f_m(x) = \prod_{i=1}^r (x - m^{-1}\alpha_i) = \prod_{i=1}^r (x - \frac{d\alpha_i - b}{-c\alpha_i + a}).
$$
  

$$
f_m(x) = f\left(\frac{ax+b}{cx+d}\right)(cx+d)^r / (f\left(\frac{a}{c}\right)c^r).
$$

Computing  ${f_m}_L$  from  $\mathcal{O}_f$ :

$$
\left(\frac{f_m(x)}{p}\right) = \mathcal{O}_f\left(\frac{ax+b}{cx+d}\right)\left(\frac{cx+d}{p}\right)^r \mathcal{O}_f\left(\frac{a}{c}\right)\left(\frac{c}{p}\right)^r.
$$

Alternative point of view: If  $f(x) = \prod_{i=1}^{r} (x - \alpha_i)$  then

$$
f_m(x) = \prod_{i=1}^r (x - m^{-1}\alpha_i) = \prod_{i=1}^r (x - \frac{d\alpha_i - b}{-c\alpha_i + a}).
$$
  

$$
f_m(x) = f\left(\frac{ax+b}{cx+d}\right)(cx+d)^r / (f\left(\frac{a}{c}\right)c^r).
$$

Computing  ${f_m}_L$  from  $\mathcal{O}_f$ :

$$
\left(\frac{f_m(x)}{p}\right) = \mathcal{O}_f\left(\frac{ax+b}{cx+d}\right)\left(\frac{cx+d}{p}\right)^r \mathcal{O}_f\left(\frac{a}{c}\right)\left(\frac{c}{p}\right)^r.
$$

Cost per sequence:  $L + 1$  oracle queries and  $L + 1$  Legendre symbol computations  $\rightarrow$  1 Legendre sequence.

Alternative point of view: If  $f(x) = \prod_{i=1}^{r} (x - \alpha_i)$  then

$$
f_m(x) = \prod_{i=1}^r (x - m^{-1}\alpha_i) = \prod_{i=1}^r (x - \frac{d\alpha_i - b}{-c\alpha_i + a}).
$$
  

$$
f_m(x) = f\left(\frac{ax+b}{cx+d}\right)(cx+d)^r / (f\left(\frac{a}{c}\right)c^r).
$$

Computing  ${f_m}_L$  from  $\mathcal{O}_f$ :

$$
\left(\frac{f_m(x)}{p}\right) = \mathcal{O}_f\left(\frac{ax+b}{cx+d}\right)\left(\frac{cx+d}{p}\right)^r \mathcal{O}_f\left(\frac{a}{c}\right)\left(\frac{c}{p}\right)^r.
$$

Cost per sequence:  $L+1$  oracle queries and  $L+1$  Legendre symbol computations  $\rightarrow$  1 Legendre sequence.

Amortised over all  $m \in PGL_2(\mathbb{F}_p)$ : p oracle queries and p Legendre symbols  $\rightarrow$   $(p^3 - p)$  Legendre sequences.

#### Lemma

Let  $f \in \mathbb{F}_p[x]$ *r* be irreducible with  $3 \le r < p$  and consider the action of  $PGL_2(\mathbb{F}_p)$  on *f*. The stabiliser of *f* is a cyclic group of order  $r' \mid \gcd(r, p^2 - 1)$ .

#### Lemma

Let  $f \in \mathbb{F}_p[x]_r$  be irreducible with  $3 \le r < p$  and consider the action of  $PGL_2(\mathbb{F}_p)$  on *f*. The stabiliser of *f* is a cyclic group of order  $r' \mid \gcd(r, p^2 - 1)$ .

# Three polynomial types

- *Good*: Irreducible and trivial stabiliser
- *Bad*: Irreducible and non-trivial stabiliser
- *Ugly*: Reducible

# Good polynomials

Create a table *T* containing  ${f_m}_L$  for all  $m \in PGL_2(\mathbb{F}_p)$ .

In total  $p^3 - p$  sequences.

Create a table *T* containing  ${f_m}_L$  for all  $m \in \text{PGL}_2(\mathbb{F}_p)$ .

In total  $p^3 - p$  sequences.

### Search

Try random  $g(x)$  of degree *r* and compute  ${g}_L$  until a hit is found.

Create a table *T* containing  ${f_m}_L$  for all  $m \in PGL_2(\mathbb{F}_p)$ .

In total  $p^3 - p$  sequences.

#### Search

Try random  $g(x)$  of degree *r* and compute  ${g}_L$  until a hit is found.

Expected run-time: *O*(*pr*−3) trials.

# Bad polynomials

Find the stabiliser of *f* which we know to by cyclic of order *r*′ *| r*.

Find the stabiliser of *f* which we know to by cyclic of order *r*′ *| r*.

- Trivial: Enumerate  $PGL_2(\mathbb{F}_p)$  and isolate matrices that fix *f*. Cost:  $O(p^3)$ .

Find the stabiliser of *f* which we know to by cyclic of order *r*′ *| r*.

- Trivial: Enumerate  $PGL_2(\mathbb{F}_p)$  and isolate matrices that fix *f*. Cost:  $O(p^3)$ .
- Non-trivial: Enumerate elements of order *r*′ and isolate matrices that fix *f*. Cost  $O(p^2 \log r)$ .

Find the stabiliser of *f* which we know to by cyclic of order *r*′ *| r*.

- Trivial: Enumerate  $PGL_2(\mathbb{F}_p)$  and isolate matrices that fix *f*. Cost:  $O(p^3)$ .
- Non-trivial: Enumerate elements of order *r*′ and isolate matrices that fix *f*. Cost  $O(p^2 \log r)$ .

Precompute a table with  $O(p)$  many sequences  ${f_m}_{L}$  such that  $f_m$ is fixed by a diagonal matrix.

Find the stabiliser of *f* which we know to by cyclic of order *r*′ *| r*.

- Trivial: Enumerate  $PGL_2(\mathbb{F}_p)$  and isolate matrices that fix *f*. Cost:  $O(p^3)$ .
- Non-trivial: Enumerate elements of order *r*′ and isolate matrices that fix *f*. Cost  $O(p^2 \log r)$ .

Precompute a table with  $O(p)$  many sequences  ${f_m}_{L}$  such that  $f_m$ is fixed by a diagonal matrix.

#### **Search**

Try random  $g(x)$  of degree *r* that are fixed by a diagonal matrix.

The number of such polynomials is  $O(p^{r/r'})$ .

Find the stabiliser of *f* which we know to by cyclic of order *r*′ *| r*.

- Trivial: Enumerate  $PGL_2(\mathbb{F}_p)$  and isolate matrices that fix *f*. Cost: *O*(*p*3).
- Non-trivial: Enumerate elements of order *r*′ and isolate matrices that fix *f*. Cost  $O(p^2 \log r)$ .

Precompute a table with  $O(p)$  many sequences  ${f_m}_{L}$  such that  $f_m$ is fixed by a diagonal matrix.

#### Search

Try random  $g(x)$  of degree *r* that are fixed by a diagonal matrix.

The number of such polynomials is  $O(p^{r/r'})$ .

Expected run-time:  $O(p^{r/r'-1})$  trials.

# Ugly polynomials

Precomputation Table  $T_1$  containing  ${f_m}_L$  for all  $m \in PGL_2(\mathbb{F}_p)$ .

#### Precomputation

Table  $T_1$  containing  $\{f_m\}_L$  for all  $m \in \text{PGL}_2(\mathbb{F}_p)$ .

Table  $T_2$  containing  $\{l'\}_L$  for all polynomials *l'* of degree  $r - r_h$ .

#### Precomputation

Table  $T_1$  containing  $\{f_m\}_L$  for all  $m \in PGL_2(\mathbb{F}_p)$ .

Table  $T_2$  containing  $\{l'\}_L$  for all polynomials *l'* of degree  $r - r_h$ .

Table *T* containing  $\{f_m\}_L\{l'\}_L$  for all *m* and *l'*. Size:  $O(p^{3+r-r_h})$ .

#### Precomputation

Table  $T_1$  containing  ${f_m}_L$  for all  $m \in \text{PGL}_2(\mathbb{F}_p)$ .

Table  $T_2$  containing  $\{l'\}_L$  for all polynomials *l'* of degree  $r - r_h$ .

Table *T* containing  $\{f_m\}_L\{l'\}_L$  for all *m* and *l'*. Size:  $O(p^{3+r-r_h})$ .

#### Search

Try random *h*′ (*x*) of degree *r<sup>h</sup>* until a hit is found.

#### Precomputation

Table  $T_1$  containing  ${f_m}_L$  for all  $m \in \text{PGL}_2(\mathbb{F}_p)$ .

Table  $T_2$  containing  $\{l'\}_L$  for all polynomials *l'* of degree  $r - r_h$ .

Table *T* containing  $\{f_m\}_L\{l'\}_L$  for all *m* and *l'*. Size:  $O(p^{3+r-r_h})$ .

#### Search

Try random *h*′ (*x*) of degree *r<sup>h</sup>* until a hit is found.

$$
\{h'\}_L = \{f_m\}_L\{l'\}_L \Rightarrow f(x) = h'_{m^{-1}}(x)l'_{m^{-1}}(x)
$$

#### Precomputation

Table  $T_1$  containing  ${f_m}_L$  for all  $m \in \text{PGL}_2(\mathbb{F}_p)$ .

Table  $T_2$  containing  $\{l'\}_L$  for all polynomials *l'* of degree  $r - r_h$ .

Table *T* containing  $\{f_m\}_L\{l'\}_L$  for all *m* and *l'*. Size:  $O(p^{3+r-r_h})$ .

#### Search

Try random *h*′ (*x*) of degree *r<sup>h</sup>* until a hit is found.

$$
\{h'\}_L = \{f_m\}_L\{l'\}_L \Rightarrow f(x) = h'_{m^{-1}}(x)l'_{m^{-1}}(x)
$$

Expected run-time: *O*(*prh*−3) trials.

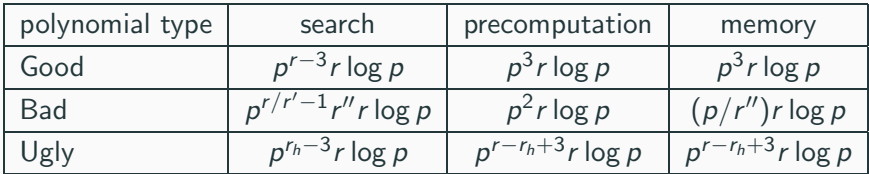

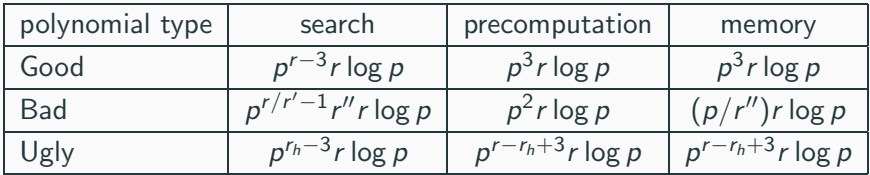

General case run-time:  $\tilde{O}(p^3 + p^{r-3})$
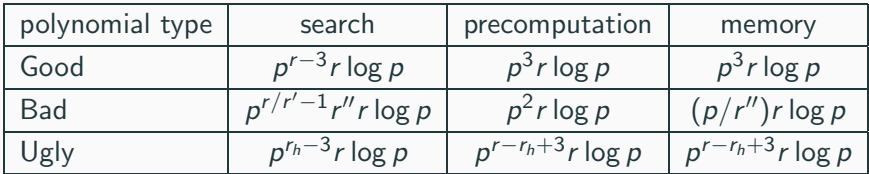

For  $r < 6$  can be lowered to  $\tilde{O}(p^{r/2} + p^{r/2})$  by limiting the table.

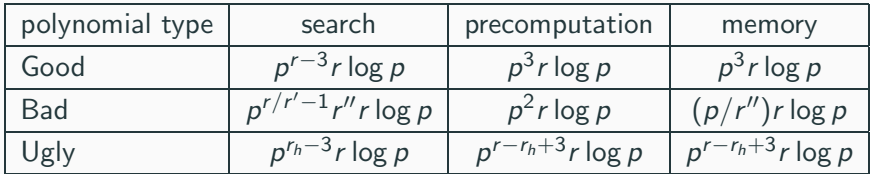

For  $r < 6$  can be lowered to  $\tilde{O}(p^{r/2} + p^{r/2})$  by limiting the table.

Oracle queries needed : *p*

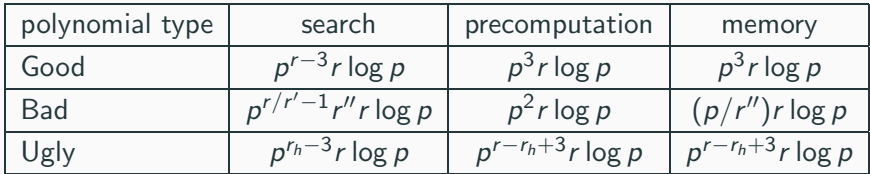

For  $r < 6$  can be lowered to  $\tilde{O}(p^{r/2} + p^{r/2})$  by limiting the table.

Oracle queries needed : *p*−*o*(*p/L*).

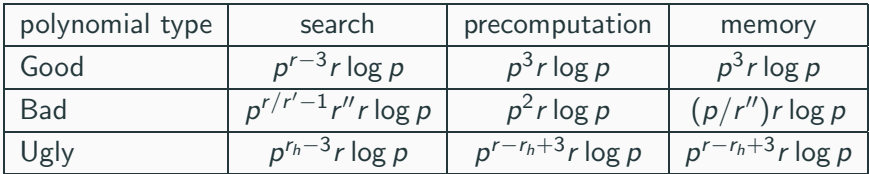

For  $r < 6$  can be lowered to  $\tilde{O}(p^{r/2} + p^{r/2})$  by limiting the table.

Oracle queries needed : *p*−*o*(*p/L*).

What if oracle queries are limited?

# Limited query and the linear prf

$$
G = \left\{ \left( \begin{smallmatrix} d & i \\ 0 & 1 \end{smallmatrix} \right) \middle| d \in \mathbb{F}_p^*, i \in \mathbb{F}_p \right\} \leqslant \mathsf{PGL}_2(\mathbb{F}_p).
$$

$$
G = \left\{ \left( \begin{array}{c} d & i \\ 0 & 1 \end{array} \right) \middle| d \in \mathbb{F}_p^*, i \in \mathbb{F}_p \right\} \leqslant \mathsf{PGL}_2(\mathbb{F}_p).
$$
\n
$$
\left( \begin{array}{c} d & i \\ 0 & 1 \end{array} \right) \cdot f = f_{i,d}(x) = f(dx + i)/d^r.
$$

$$
G = \left\{ \left( \begin{array}{c} d & i \\ 0 & 1 \end{array} \right) \middle| d \in \mathbb{F}_p^*, i \in \mathbb{F}_p \right\} \leqslant \mathsf{PGL}_2(\mathbb{F}_p).
$$
\n
$$
\left( \begin{array}{c} d & i \\ 0 & 1 \end{array} \right) \cdot f = f_{i,d}(x) = f\left( dx + i \right) / d^r.
$$
\n
$$
\left( \frac{f_{i,d}(x)}{p} \right) = \mathcal{O}_f\left( dx + i \right) \left( \frac{d}{p} \right)^r.
$$

Query *O<sup>f</sup>* at [0*, M*).

Query *O<sup>f</sup>* at [0*, M*).

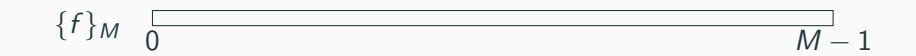

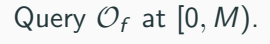

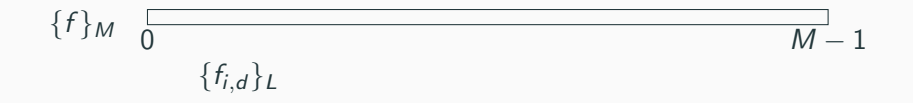

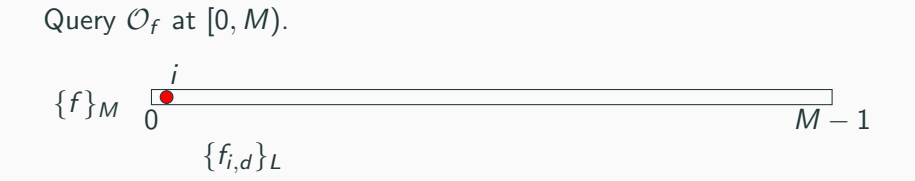

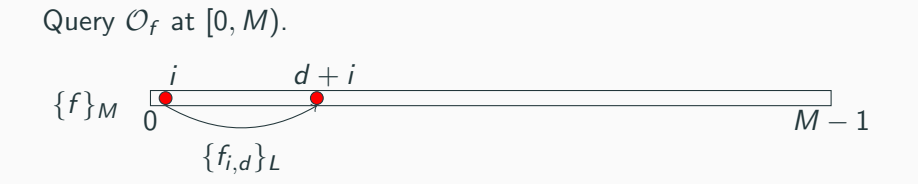

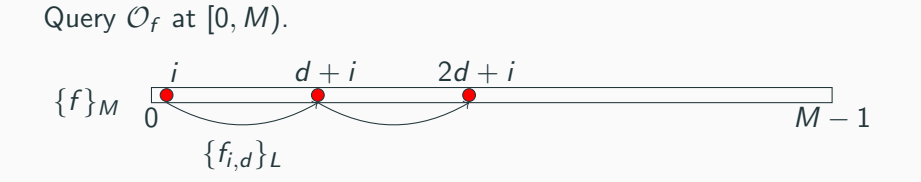

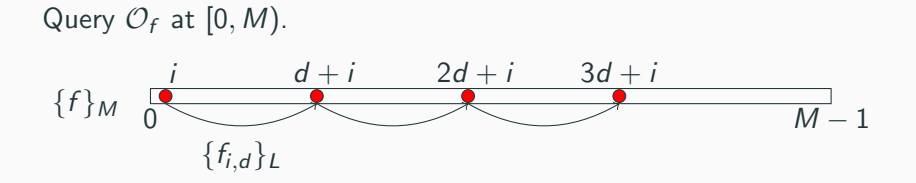

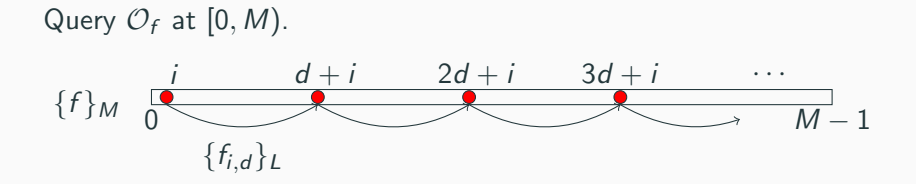

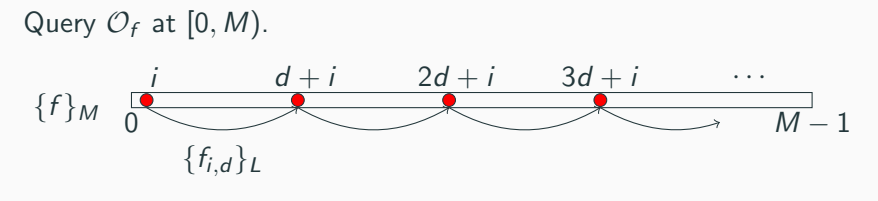

In total  $\frac{M^2}{L}$  eligible  $(i, d)$  values.

# Precomputation Query  $\mathcal{O}_f$  at  $[0, M)$ . Make a table  $T$  with  $O(\frac{M^2}{L})$  sequences.

# Precomputation Query  $\mathcal{O}_f$  at  $[0, M)$ . Make a table  $T$  with  $O(\frac{M^2}{L})$  sequences.

#### **Search**

Try random polynomials until a hit is found in the table.

# Precomputation Query  $\mathcal{O}_f$  at  $[0, M)$ . Make a table  $T$  with  $O(\frac{M^2}{L})$  sequences.

#### Search

Try random polynomials until a hit is found in the table.

Expected run-time:  $O(\frac{p^rL}{M^2})$  trials.

- Linear PRF keys are all *weak*. Can we exploit that?

- Linear PRF keys are all *weak*. Can we exploit that?
- Sequences *{f }<sup>L</sup>* do not have to be defined as consecutive symbols.

- Linear PRF keys are all *weak*. Can we exploit that?
- Sequences *{f }<sup>L</sup>* do not have to be defined as consecutive symbols.
- Cubic yield in the limited query case?

- Linear PRF keys are all *weak*. Can we exploit that?
- Sequences *{f }<sup>L</sup>* do not have to be defined as consecutive symbols.
- Cubic yield in the limited query case?

Find  $\mathcal{L}, \mathcal{Q} \subseteq \mathbb{P}^1$  and  $\mathcal{A} \subseteq PGL_2(\mathbb{F}_p)$  such that

- Linear PRF keys are all *weak*. Can we exploit that?
- Sequences *{f }<sup>L</sup>* do not have to be defined as consecutive symbols.
- Cubic yield in the limited query case?

Find  $\mathcal{L}, \mathcal{Q} \subseteq \mathbb{P}^1$  and  $\mathcal{A} \subseteq PGL_2(\mathbb{F}_p)$  such that

$$
\#\mathcal{L}=L, \quad \#\mathcal{Q}=M, \quad \#\mathcal{A}\sim M^3
$$

- Linear PRF keys are all *weak*. Can we exploit that?
- Sequences *{f }<sup>L</sup>* do not have to be defined as consecutive symbols.
- Cubic yield in the limited query case?

Find  $\mathcal{L}, \mathcal{Q} \subseteq \mathbb{P}^1$  and  $\mathcal{A} \subseteq PGL_2(\mathbb{F}_p)$  such that

$$
\#\mathcal{L}=L, \quad \#\mathcal{Q}=M, \quad \#\mathcal{A}\sim M^3
$$

and

$$
m\mathcal{L}\subseteq\mathcal{Q}\qquad\text{for all }m\in\mathcal{A}.
$$

Thank you for Your attention!

### References i

- Ward Beullens, Tim Beyne, Aleksei Udovenko, and Giuseppe 螶 Vitto, *Cryptanalysis of the Legendre PRF and generalizations*, Cryptology ePrint Archive, Report 2019/1357, 2019, <https://eprint.iacr.org/2019/1357>.
- 靠 Ivan Damg˚ard, *On the randomness of Legendre and Jacobi sequences*, Proceedings of the 8th Annual International Cryptology Conference on Advances in Cryptology (London, UK), CRYPTO '88, Springer-Verlag, 1990, pp. 163–172.
- <span id="page-102-0"></span>暈 Dankard Feist, *Legendre pseudo-random function*, 2019, <https://legendreprf.org/bounties>.

### References ii

- 暈 Lorenzo Grassi, Christian Rechberger, Dragos Rotaru, Peter Scholl, and Nigel P. Smart, *MPC-friendly symmetric key primitives*, Proceedings of the 2016 ACM SIGSAC Conference on Computer and Communications Security (New York, NY, USA), CCS '16, ACM, 2016, pp. 430–443.
- 歸 Dmitry Khovratovich, *Key recovery attacks on the Legendre PRFs within the birthday bound*, Cryptology ePrint Archive, Report 2019/862, 2019,

<https://eprint.iacr.org/2019/862>.

E.

Alexander Russell and Igor E. Shparlinski, *Classical and quantum function reconstruction via character evaluation*, Journal of Complexity 20 (2004), no. 2-3, 404–422 (English).

- 5 Linear Legendre PRF challenges

- 5 Linear Legendre PRF challenges
- Primes *p* of 64*,* 74*,* 84*,* 100 and 148

- 5 Linear Legendre PRF challenges
- Primes *p* of 64*,* 74*,* 84*,* 100 and 148
- Given  $M = 2^{20}$  symbols of sequence  ${f}_M$ .
- 5 Linear Legendre PRF challenges
- Primes *p* of 64*,* 74*,* 84*,* 100 and 148
- Given  $M = 2^{20}$  symbols of sequence  ${f}_{M}$ .
- Goal to find  $f = x + k$ .

- 5 Linear Legendre PRF challenges
- Primes *p* of 64*,* 74*,* 84*,* 100 and 148
- Given  $M = 2^{20}$  symbols of sequence  ${f}_{M}$ .
- Goal to find  $f = x + k$ .
- $-$  For each challenge we used  $L = 64$ .

- 5 Linear Legendre PRF challenges
- Primes *p* of 64*,* 74*,* 84*,* 100 and 148
- Given  $M = 2^{20}$  symbols of sequence  ${f}_{M}$ .
- Goal to find  $f = x + k$ .
- $-$  For each challenge we used  $L = 64$ .
- Tables contained  $2^{34}$  sequences.

- 5 Linear Legendre PRF challenges
- Primes *p* of 64*,* 74*,* 84*,* 100 and 148
- Given  $M = 2^{20}$  symbols of sequence  ${f}_M$ .
- Goal to find  $f = x + k$ .
- $-$  For each challenge we used  $L = 64$ .
- Tables contained  $2^{34}$  sequences.
- About 2.2e6 trials per core-second.

Table 1: Results and estimates for solving the Legendre PRF challenges. In all cases  $M = 2^{20}$  consecutive queries are given.

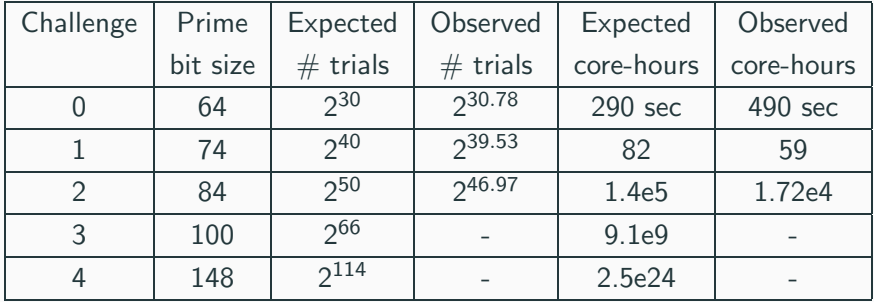

Khovratovich [\[Kho19\]](#page-103-0): Group *G* with  $d = 1$ . Table size:  $O(1)$ . Beullens et al. [[BBUV19](#page-102-1)]: Group *G* with  $i < d$ . Table size  $\frac{M^2}{L^2}$ . Us: Full group *G*. Table size  $\frac{M^2}{L}$ .

Khovratovich [\[Kho19\]](#page-103-0): Group *G* with  $d = 1$ . Table size:  $O(1)$ . Beullens et al. [[BBUV19](#page-102-1)]: Group *G* with  $i < d$ . Table size  $\frac{M^2}{L^2}$ . Us: Full group *G*. Table size  $\frac{M^2}{L}$ .

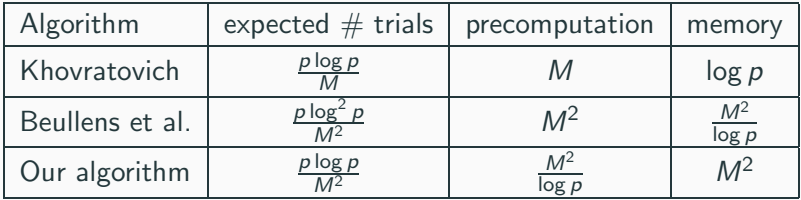

Khovratovich [\[Kho19\]](#page-103-0):Group *G* with  $d = 1$ . Table size:  $O(1)$ . Beullens et al. [[BBUV19](#page-102-1)]: Group *G* with  $i < d$ . Table size  $\frac{p^2}{L^2}$ . Us: Full group  $PGL_2(\mathbb{F}_p)$ . Table size  $p^3 - p$ .

## General case

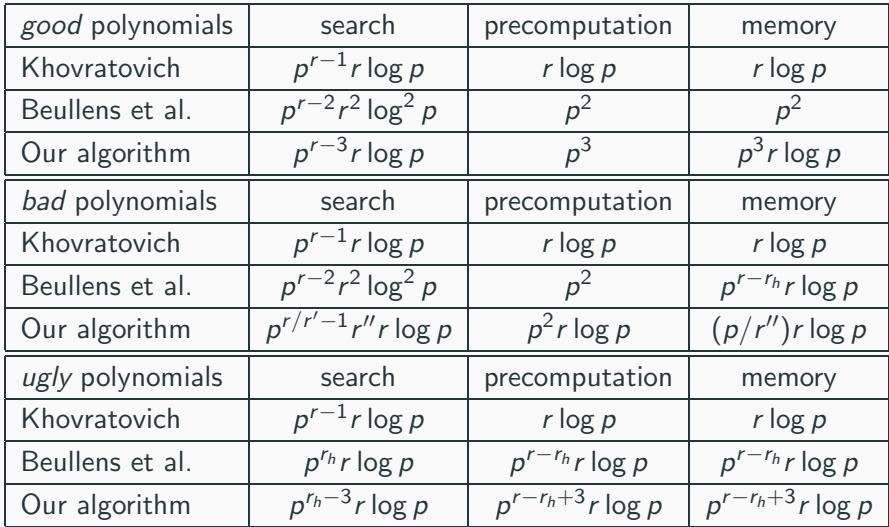